### การจัดทำต้นทุนฐานกิจกรรมของโรงงานผลิตโทรทัศน์สี

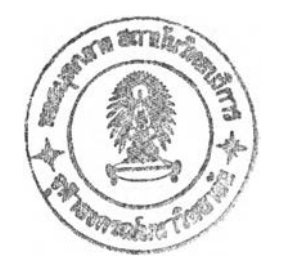

นายสรวล อิศรางกูร ณ อยุธยา

วิทยานิพนธ์นีเป็นส่วนหนึ่งของการศึกษาตามหลักสูตรปริญญาวิศวกรรมศาสตรมหาบัณฑิต สาขาวิชาวิศวกรรมอุตสาหการ ภาควิชาวิศวกรรมอุตสาหการ คณะวิศวกรรมศาสตร์ จุฬาลงกรณ์มหาวิทยาลัย ปีการศึกษา 2547 ISBN 974-17-7011-1 ลิขสิทธิของจุฬาลงกรณ์มหาวิทยาลัย

**16^50** 2 2 111.8-1545

 $\sim$ 

**Mr. Suan Issarangkoon Na Ayuthaya**

**A Thesis Submitted in Partial Fulfillment of the Requirements for the Degree of Master of Engineering in Industrial Engineering Department of Industrial Engineering Faculty of Engineering Chulalongkorn University Academic year 2004 ISBN 974-17-7011-1**

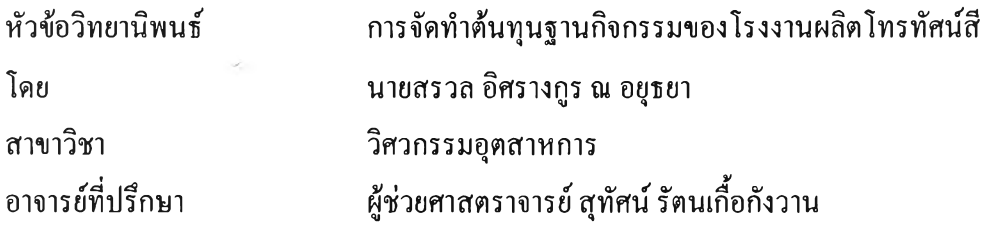

คณะวิศวกรรมศาสตร์ จุฬาลงกรณ์มหาวิทยาลัย อนุมัติใหันับวิทยานิพนธ์ฉบับนี้เป็นส่วน หนึ่งของการศึกษาตามหลักสูตรปริญญามหาบัณฑิต

. . . . น ี้ นี้!^โโโโนี้โ โ น ี ้ . น ี ้ น ี ้ น ี ้ .............................................. คณบดีคณะวิศวกรรมศาสตร์

(ศาสตราจารย์ ดร. ดิเรก ลาวัณย์ศิริ)

คณะกรรมการสอบวิทยานิพนธ์

.....................(โนี้1น ี้. **. . . ' . น ี้**.........................ประธานกรรมการ

(รองศาสตราจารย์ดร. วันชัย ริจิรวนิช)

นี้'โโ.นี้.นี้นี้:VTTโนี้..................อาจารย์ที่ปรึกษา

(ผู้ช่วยศาสตราจารย์ สุทัศน์ รัตนเกื้อกังวาน)

.......cน ี้. . . ^ .น ี้....น ี้.โ น ี้1น ี้น ี้:โ โ..........กรรมการ

(ผู้ช่วยศาสตราจารย์ ดร. สมชาย พัวจินดาเนตร)

...............น ี้! ^ Tไ...^,^.(ไ( ^ Y . ....... ..กรรมการ

(รองศาสตราจารย์ ดร. จิตรา รู้กิจการพานิช)

**สรวล อิศรางกูร ณ อยุธยา : การจัดทำต้นทุนฐานกิจกรรมของโรงงานผลิตโทรทัศน์สี. (Activity Based Costing for Color Television Factory) อ. ทปรกษา : ผศ. สุทัศน รัตนเกอ กังวาน, 175 หน้า. ISBN 974-17-7011-1.**

การวิจัยครั้งนี้มีวัตถุประสงค์ เพื่อศึกษาระบบต้นทุนฐานกิจกรรมและเพื่อลดต้นทุนการ ผลิตของผลิตภัณฑ์โทรทัศน์สี 4 ชนิด คือ โทรทัศน์สี โทรทัศน์สีคอมโบ โทรทัศน์สีคอมโบดีวีดี และแผ่นวงจรโทรทัศน์สีสำหรับส่งออก โดยนำโปรแกรมคอมพิวเตอร์มาช่วยในการคำนวณต้นทุน ของผลิตกัณฑ์ให้เป็นไปอย่างรวดเร็วและถูกต้อง

จากการศึกษาระบบต้นทุนฐานกิจกรรมพบว่า การบัเนส่วนต้นทุนร่วมจากแผนกสนับสนุน การผลิตเข้าสู่แผนกการผลิต ซึ่งเป็นขั้นตอนที่สำคัญโดยใช้วิธีเมตริกซ์นันเปีนวิธีที่สมเหตุสมผล และเหมาะสมกับงานวิจัยนี้ที่เกี่ยวข้องกับหลายแผนกในฝ่ายผลิต

สำหรับการปรับปรุงกิจกรรมเพื่อลดต้นทุนการผลิตนั้น ส่งผลให้ต้นทุนการผลิตของ ผลิตภัณฑ์โดยรวมของโทรทัศน์สีทั้ง 4 ชนิดลดลงจาก 260,418,087 บาท เป็น 257,699,460 บาท คิด เป็นอัตราการลดลง(260,418,087-257,699,460)/260,418,087= 1.04%

ผลการวิจัยที่ไต้จากการศึกษาระบบต้นทุนฐานกิจกรรม ทำให้ทราบตัวผลักดันต้นทุนและ อัตราของตัวผลักตันต้นทุน ซึ่งอัตราของตัวผลักดันต้นทุนนี้เป็นสิ่งที่ผู้บริหารนำไปใช้ในการ ควบคุมต้นทุนของผลิตภัณฑ์เพื่อการบริหารต้นทุนกิจกรรมที่ดีต่อไป

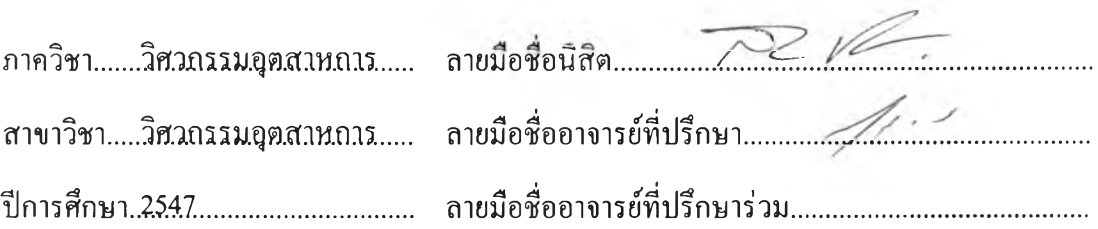

#### **##4571472821 : MAJOR INDUSTRIAL ENGINEERING** KEY WORD: ACTIVITY BASED COSTING

### SUAN ISSARANGKOON NA AYUTHAYA ะ ACTIVITY BASED COSTING FOR COLOR TELEVISION FACTORY. THESIS ADVISOR : ASIS. PROF. SUTHAT RATANAKUAKANGWAN, 175 pp. ISBN 974-17-7011-1.

The objective of this research is to รณdy the activity based costing system and to reduce production cost of 4 television products as follow TV, TVR, TVD and export chassis. Also computer program has been applied to calculate production cost of these products.

The รณdy of this research emphasized on the common cost allocation from production support section to production section, it has been found that the matrix method is useful and reasonable for this research which has been concerned many sections in operation department.

After improving the activities, it has been found that the total production cost of 4 products has been reduced from 260,418,087 baht to 257,699,460 baht or equivalent  $(260, 418, 087 - 257, 699, 460) / 260, 418, 087 = 1.04\%$ .

Next step was to identify the significant cost driver and its rate for controlling the cost and to be the guideline of activity based management.

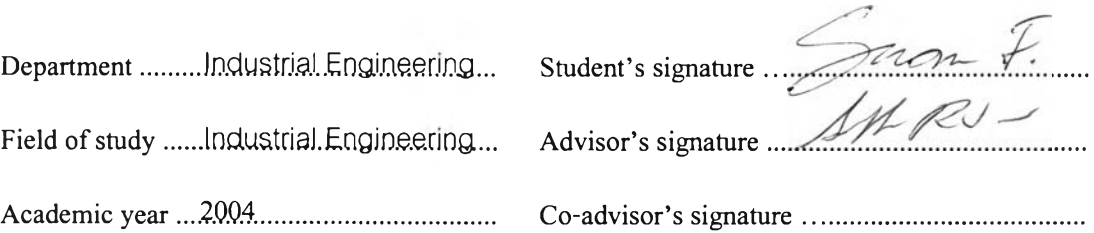

#### กิตติกรรมประกาศ

วิทยานิพนธ์ฉบับนี้สำเร็จลุล่วงไปได้ด้วยดี โดยความช่วยเหลืออย่างยิ่งของ ผู้ช่วย ศาสตราจารย์ สุทัศน์ รัตนเกื้อกังวาน อาจารย์ที่ปรึกษาวิทยานิพนธ์ ซึ่งท่านได้ให้คำแนะนำและข้อ คิดเห็นต่างๆ ของการวิจัยมาด้วยดีโดยตลอด รวมทั้งได้รับการตรวจสอบแก้ไขเพื่อความสมบูรณ์ และความถูกต้องของวิทยานิพนธ์จาก รองศาสตราจารย์ ดร.วันชัย ริจิรวนิช ผู้ช่วยศาสตราจารย์ ดร.สมชาย พัวจินดาเนตร และ รองศาสตราจารย์ ดร.จิตรา รู้กิจการพานิช

ท้ายนี้ ผู้วิจัยใคร่ของกราบของพระคุณอย่างสูงแก่ บิดา มารดา เหล่าคณาจารย์ทุก ท่าน และบริษัท ทีชีแอล ทอมสัน อิเล็กทรอนิกส์ (ประเทศไทย) จำกัด ที่ให้โอกาส กำลังใจ และ วิชาความรู้ แก่ผู้วิจัยเสมอมาจนสำเร็จการศึกษา

 $\gamma$ 

## หน้า

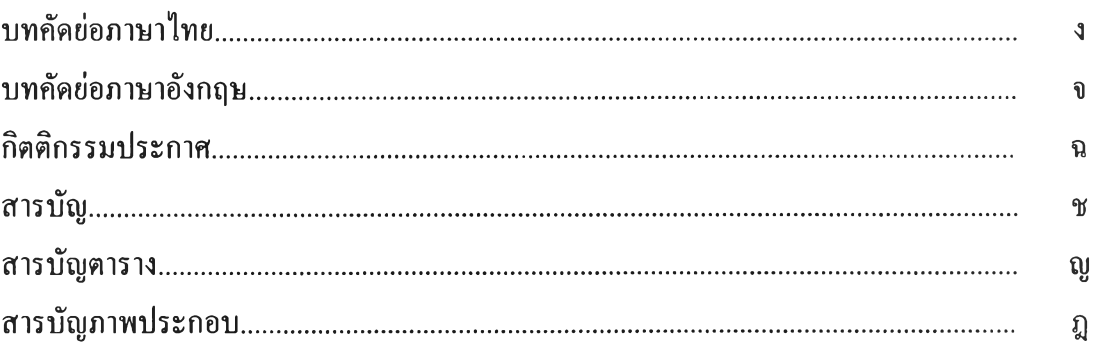

## บทที่

 $\sim$ 

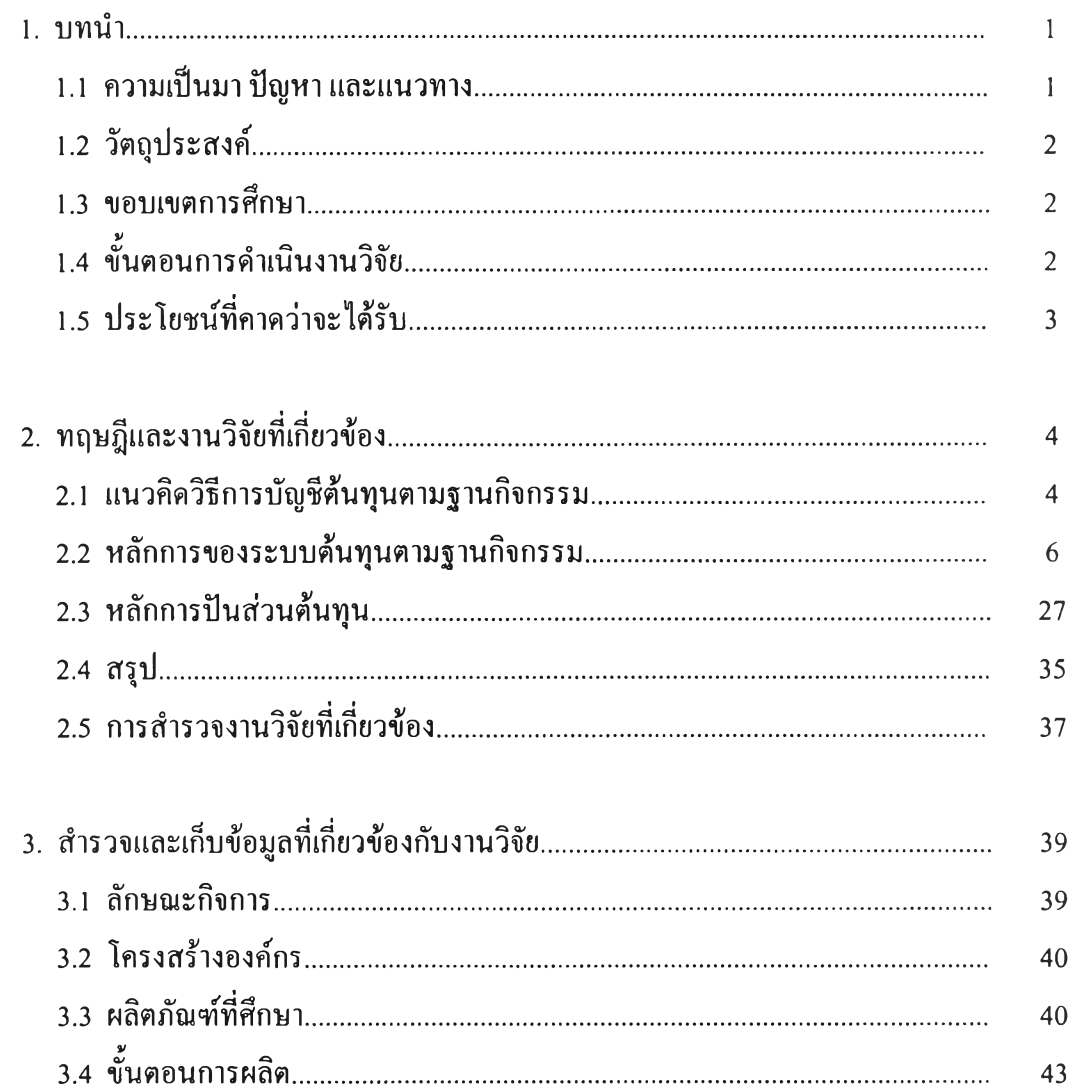

# สารบัญ (ต่อ)

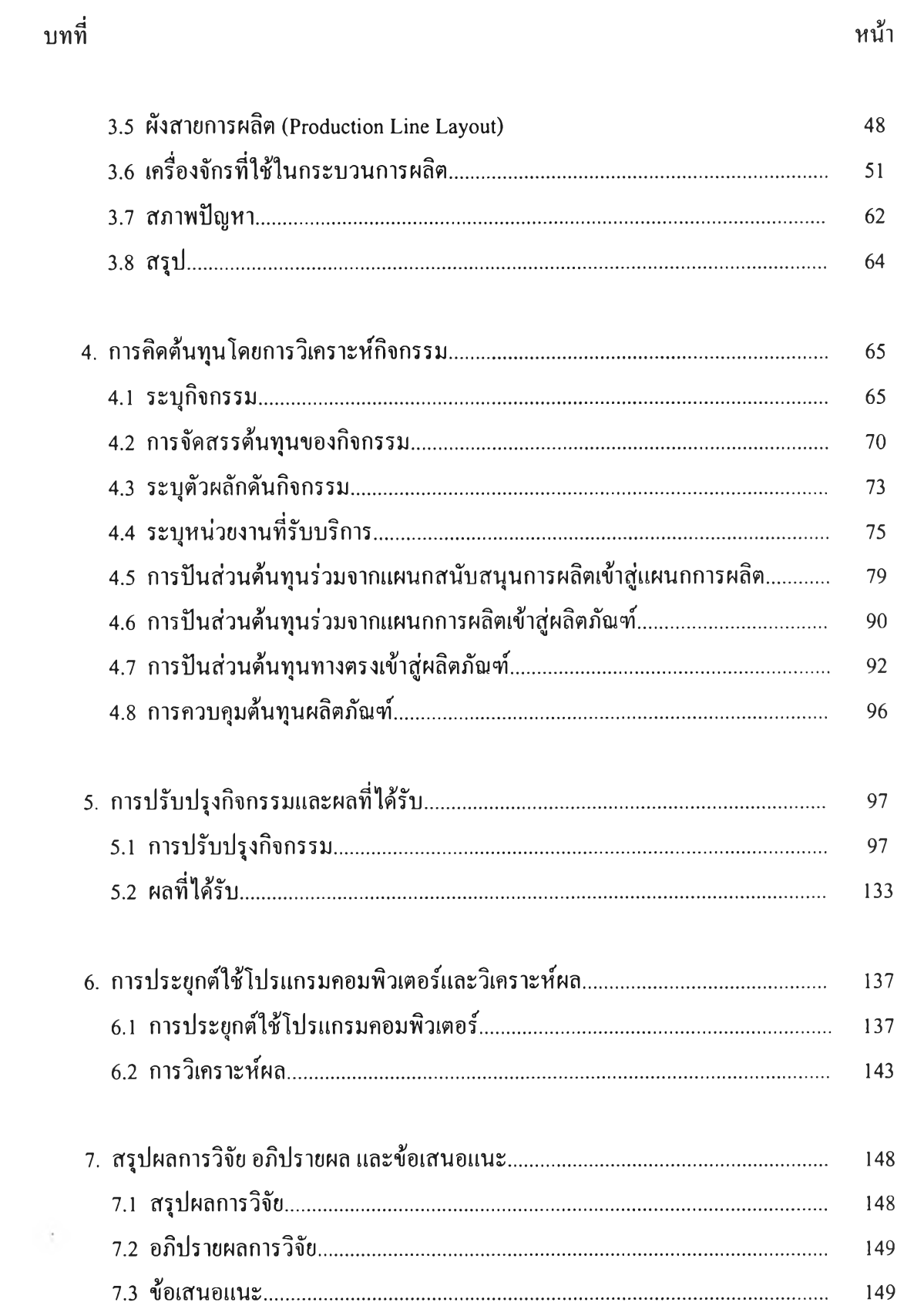

### หน้า

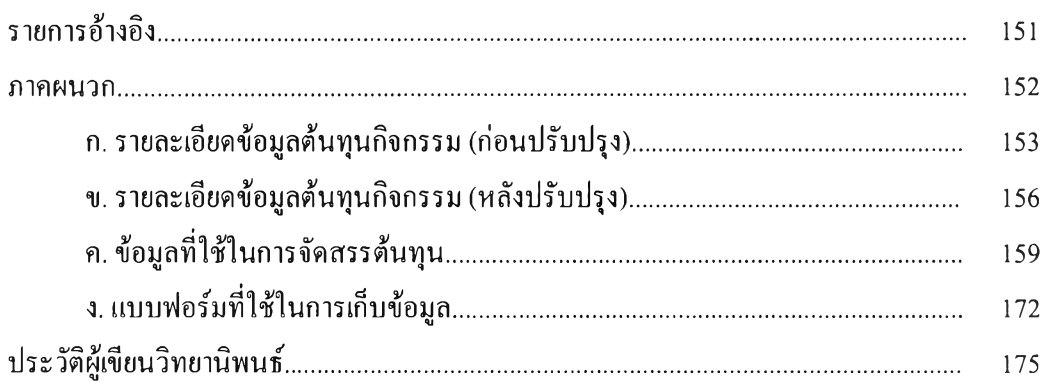

## สารบัญตาราง

 $\mathbb{Q}$ 

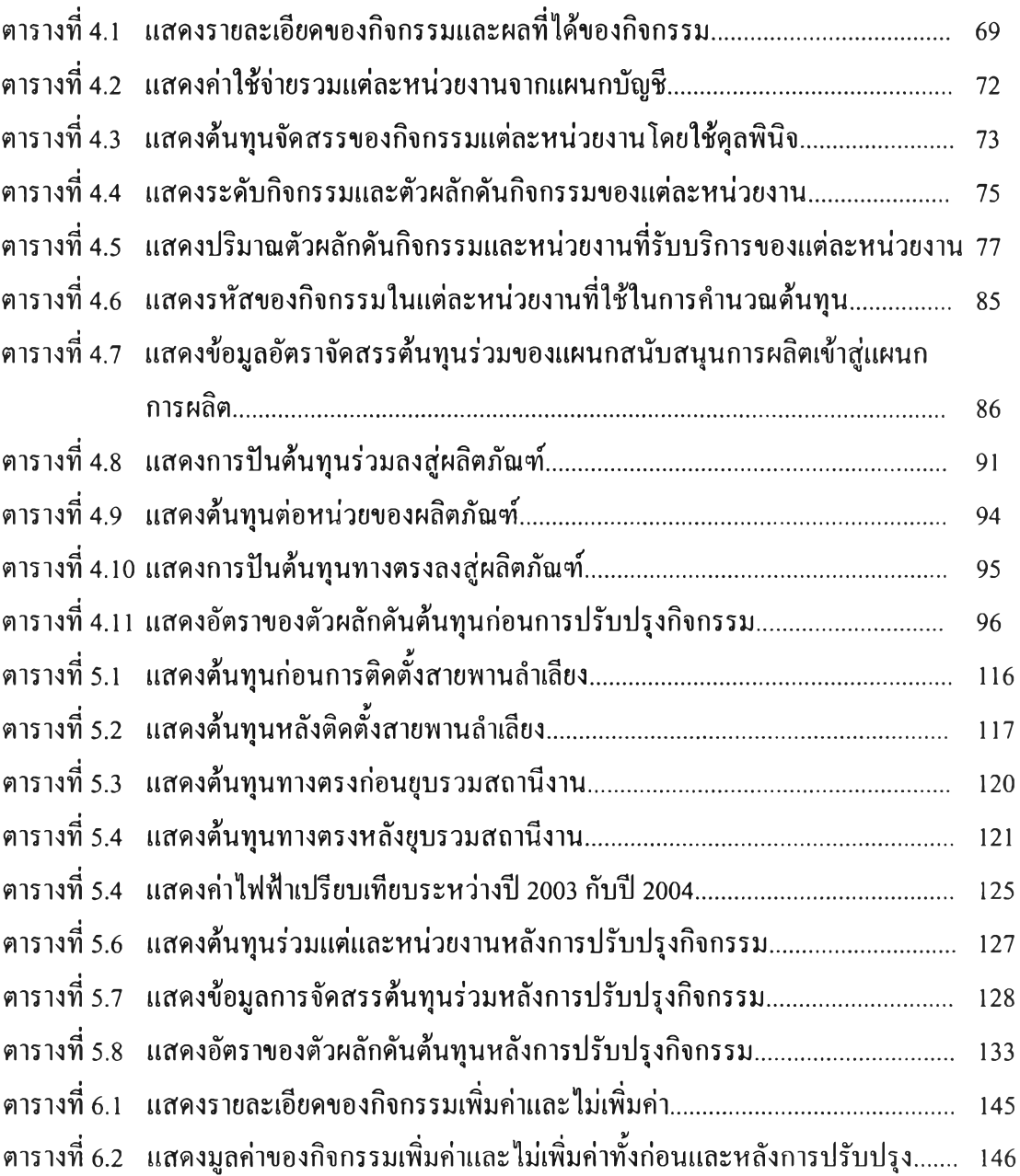

# สารบัญภาพ

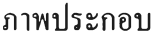

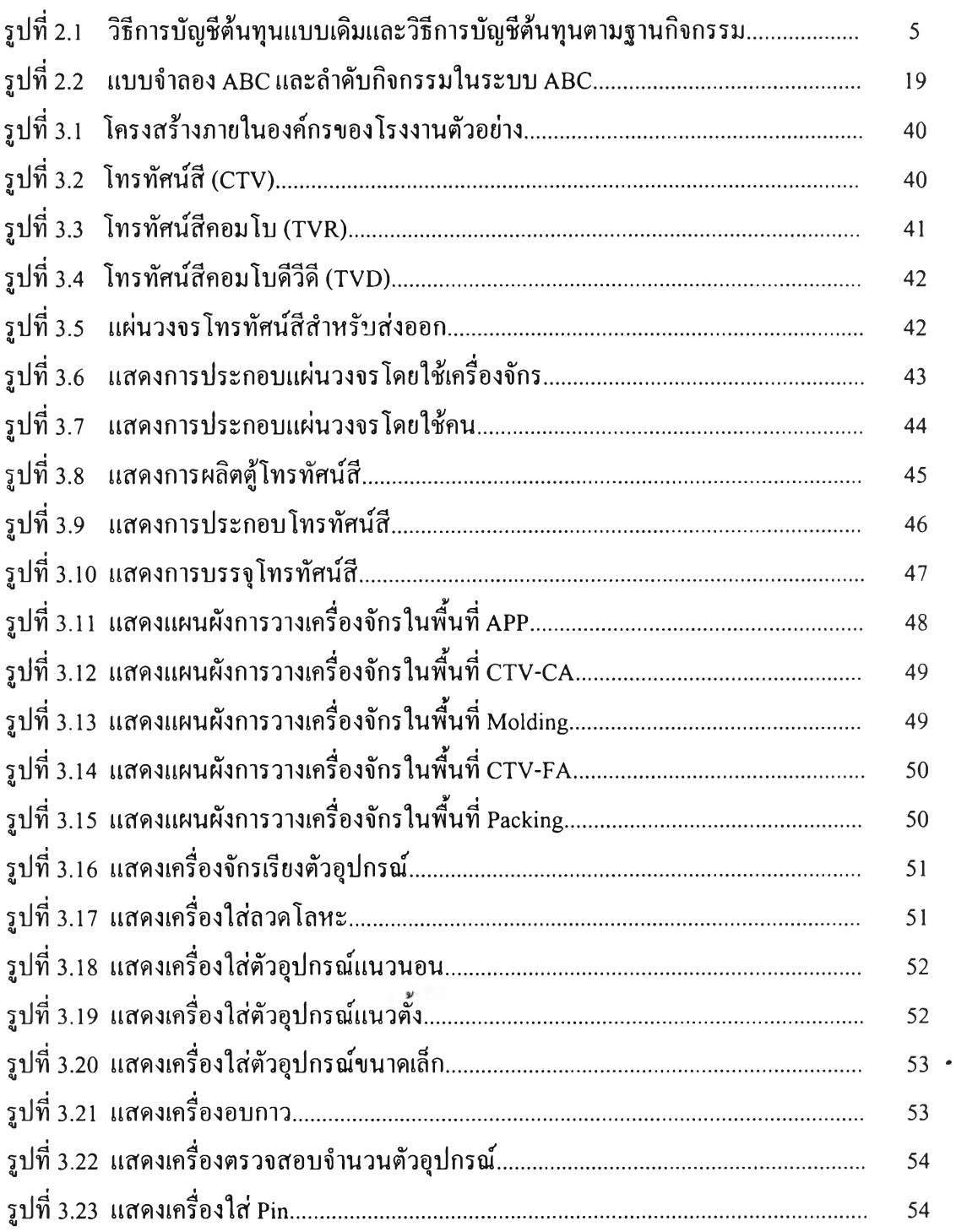

## สารบัญภาพ (ต่อ)

### ภาพประกอบ

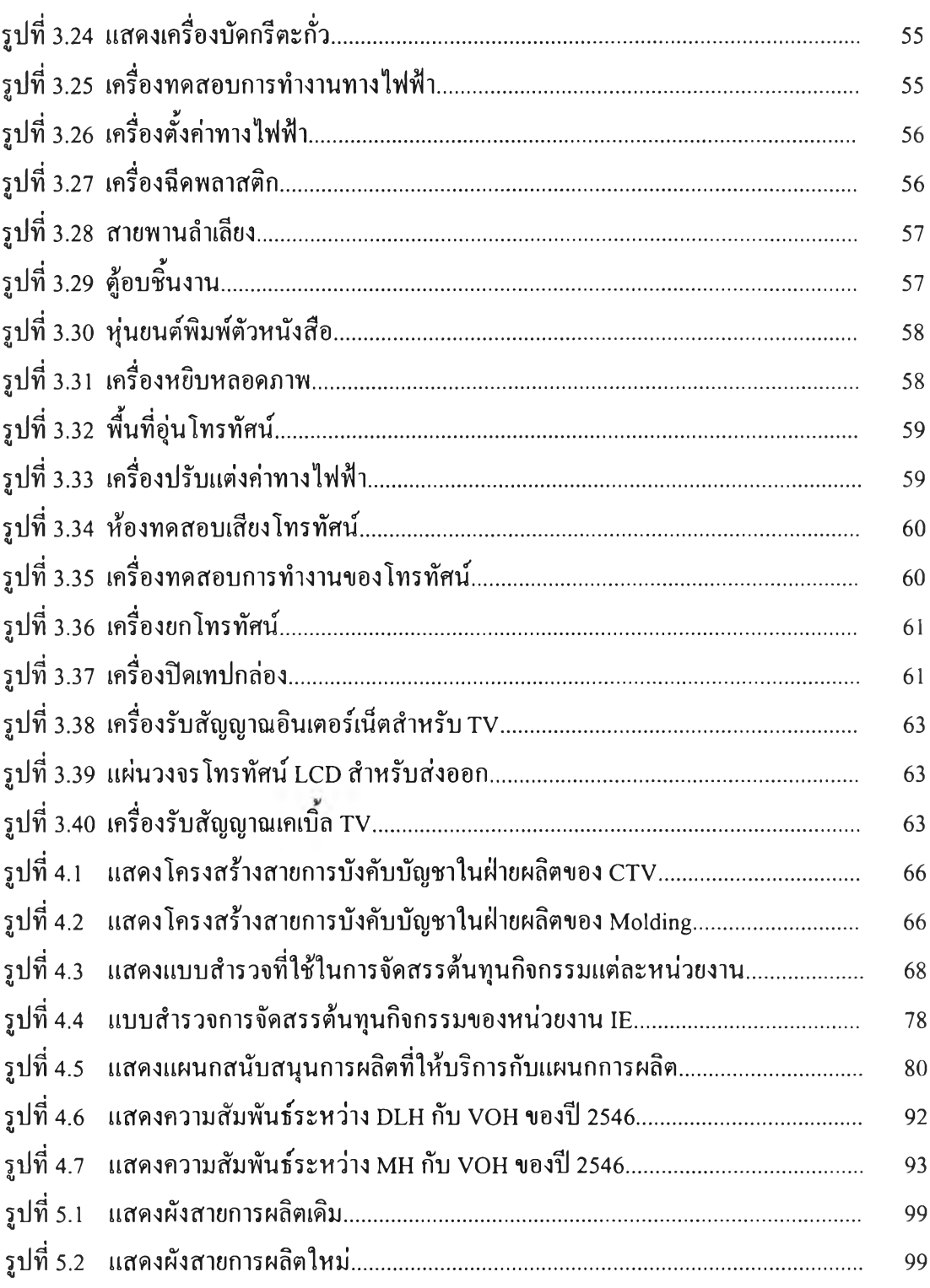

หน้า

## สารบัญภาพ (ต่อ)

### ภาพประกอบ จาก อาการ จาก อาการ จาก อาการ จาก อาการ จาก อาการ จาก อาการ จาก อาการ จ

 $\sim$ 

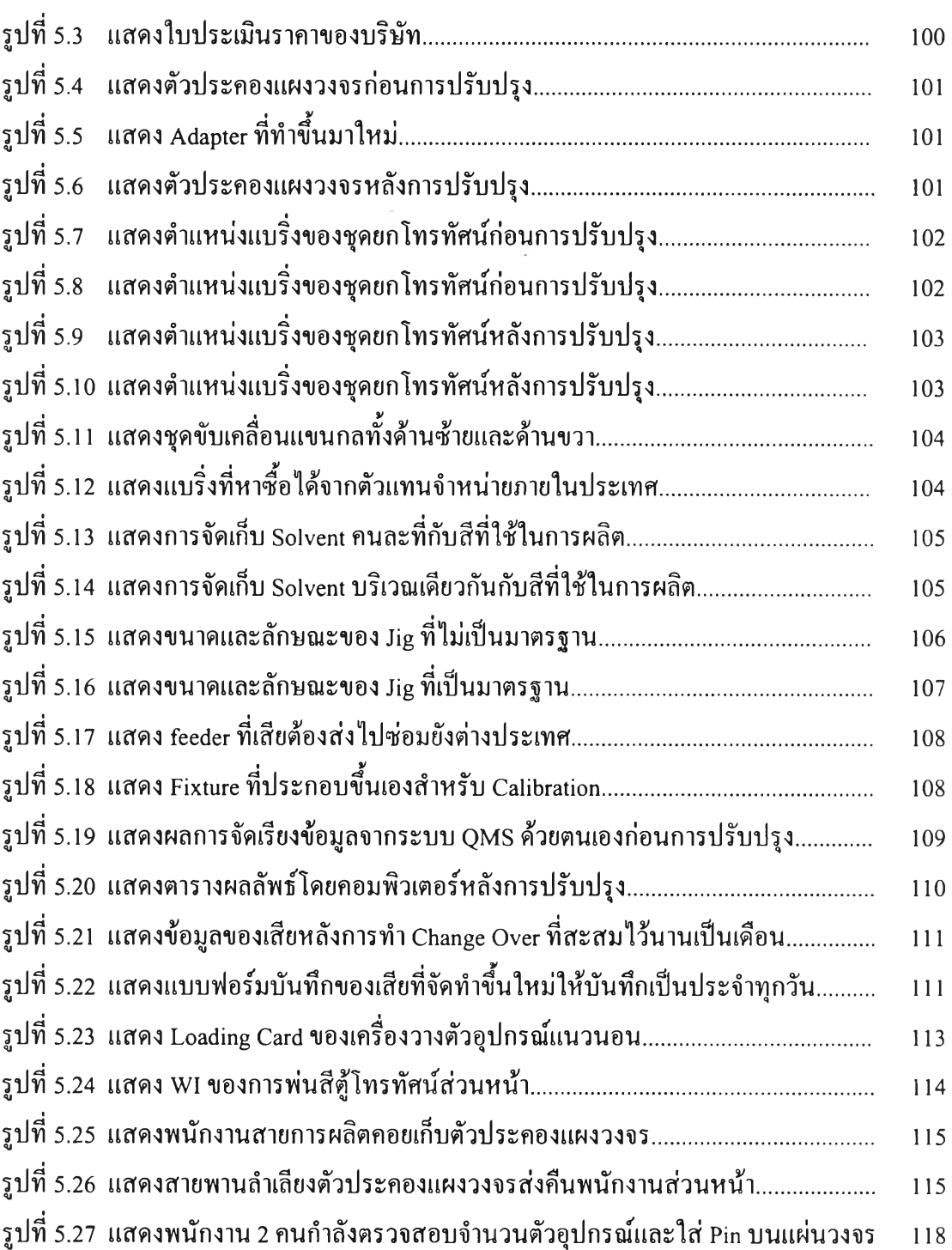

## สารบัญภาพ (ต่อ)

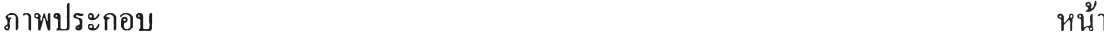

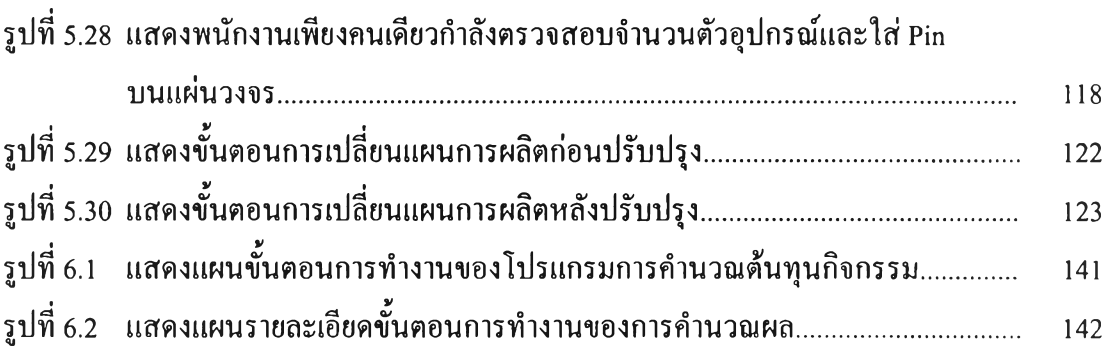